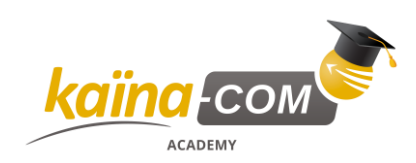

Catalogue de Formation 06/08/2020

# KAÏNA-COM CATALOGUE DE FORMATION

## **Hyper-V 2016**

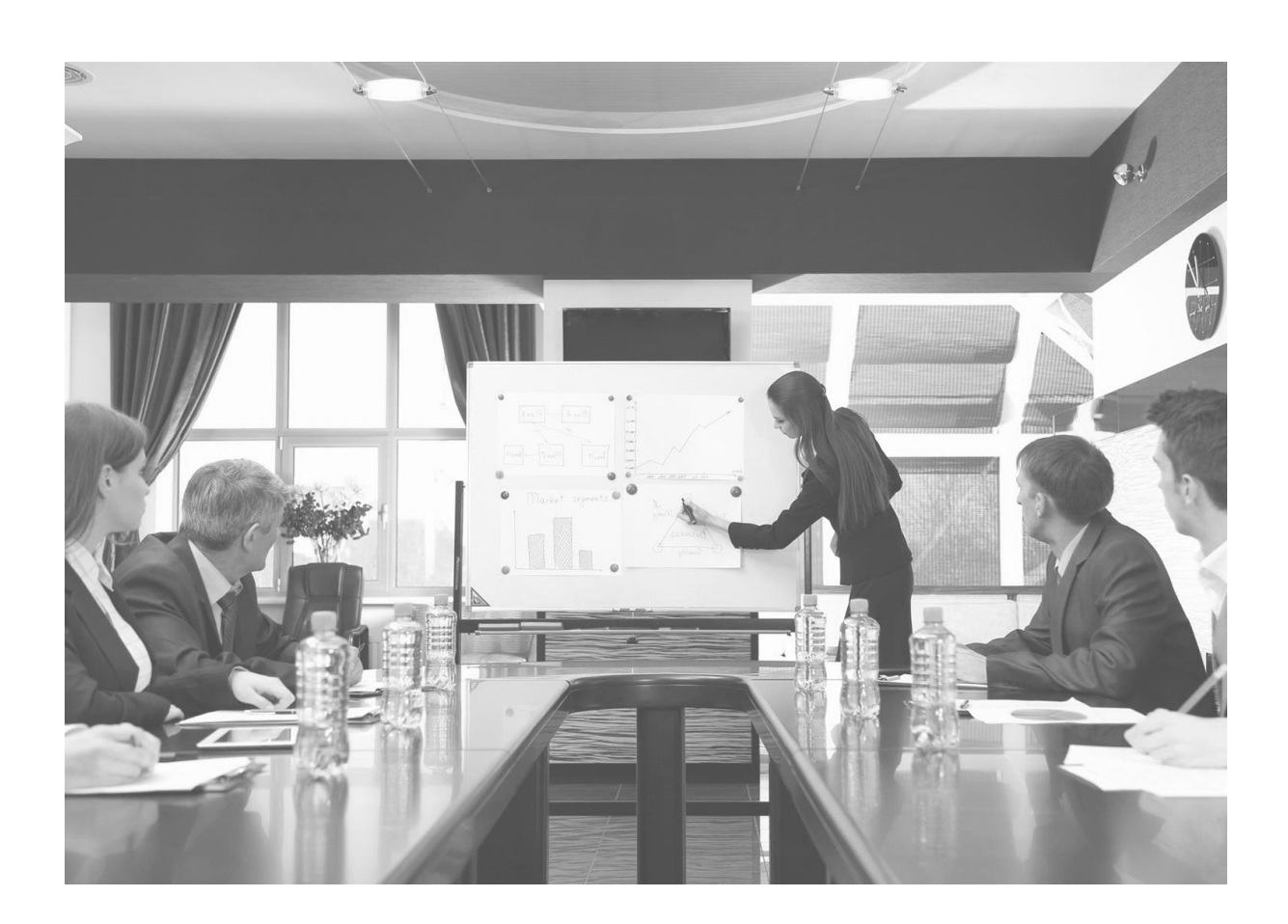

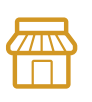

**Nos locaux** KAÏNA-COM France LE CARRÉ HAUSSMANN II 6 Allée de la Connaissance 77 127 Lieusaint

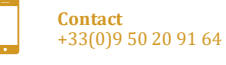

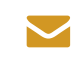

**E-mail** info@kaina-com.fr

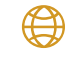

**Site Internet** www.kaina-com.fr

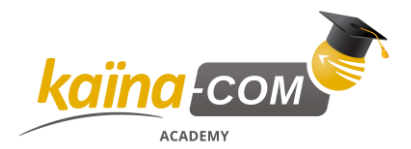

## **KTWI003 – Hyper-V 2016**

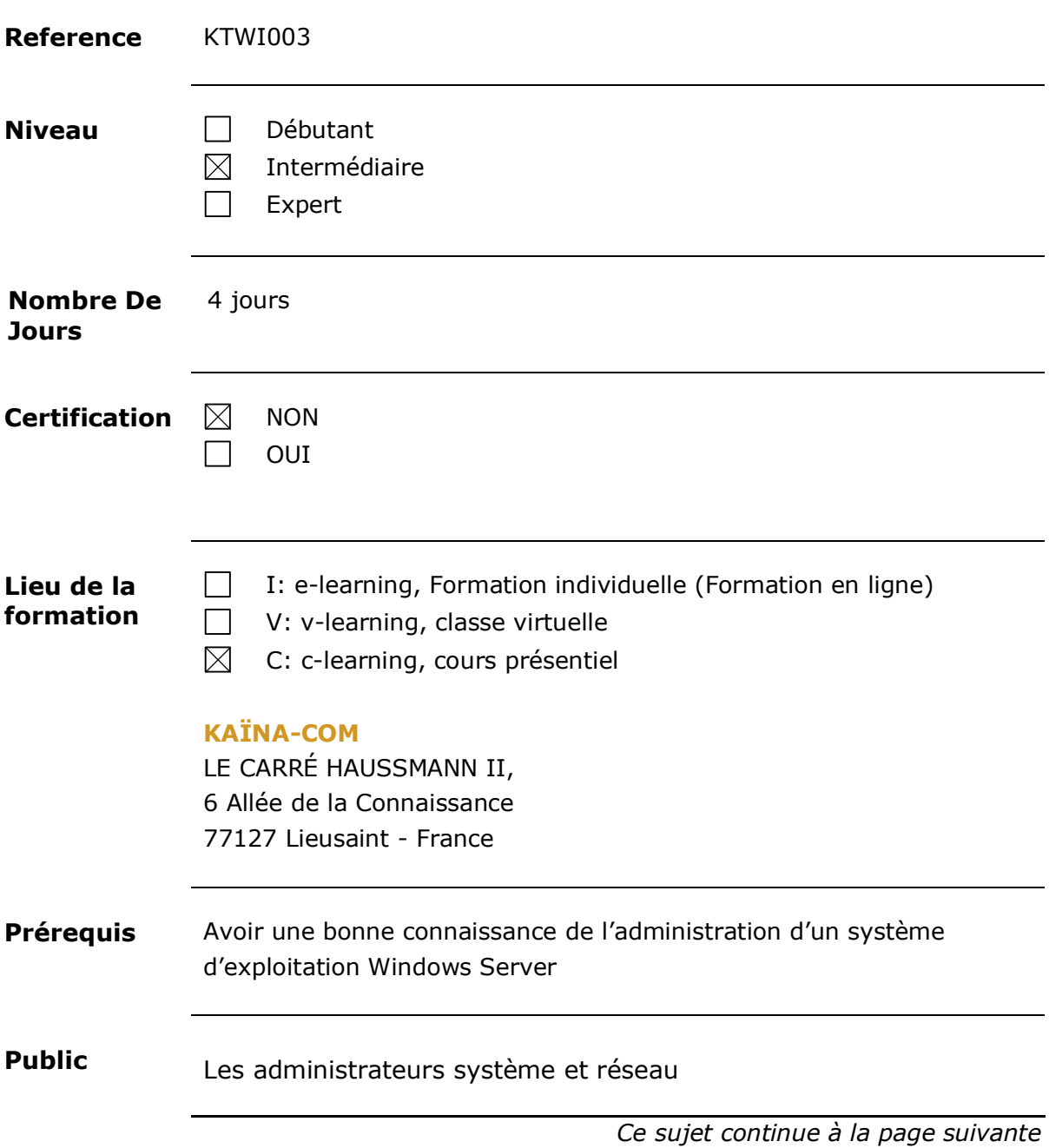

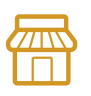

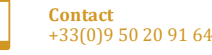

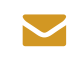

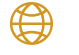

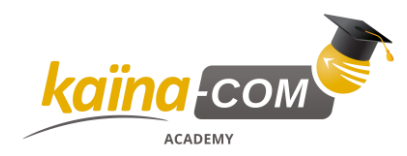

#### **KTWI003 – Hyper-V 2016,** Suite

**Objectifs** Mettre en œuvre les services de base d'une infrastructure virtualisée avec Hyper-V 2016 **Compétences acquises** • Installer et configurer Hyper-V 2016 • Créer et gérer les machines virtuelles • Mettre en œuvre et gérer un Nano Server

*Ce sujet continue à la page suivante*

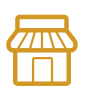

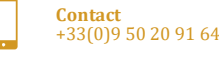

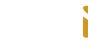

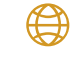

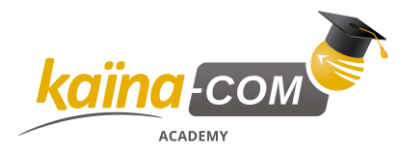

#### **KTWI003 – Hyper-V 2016,** Suite

**Contenu du cours** Contenu du cours :

#### **Table 1: KTWI003 - Contenu du cours**

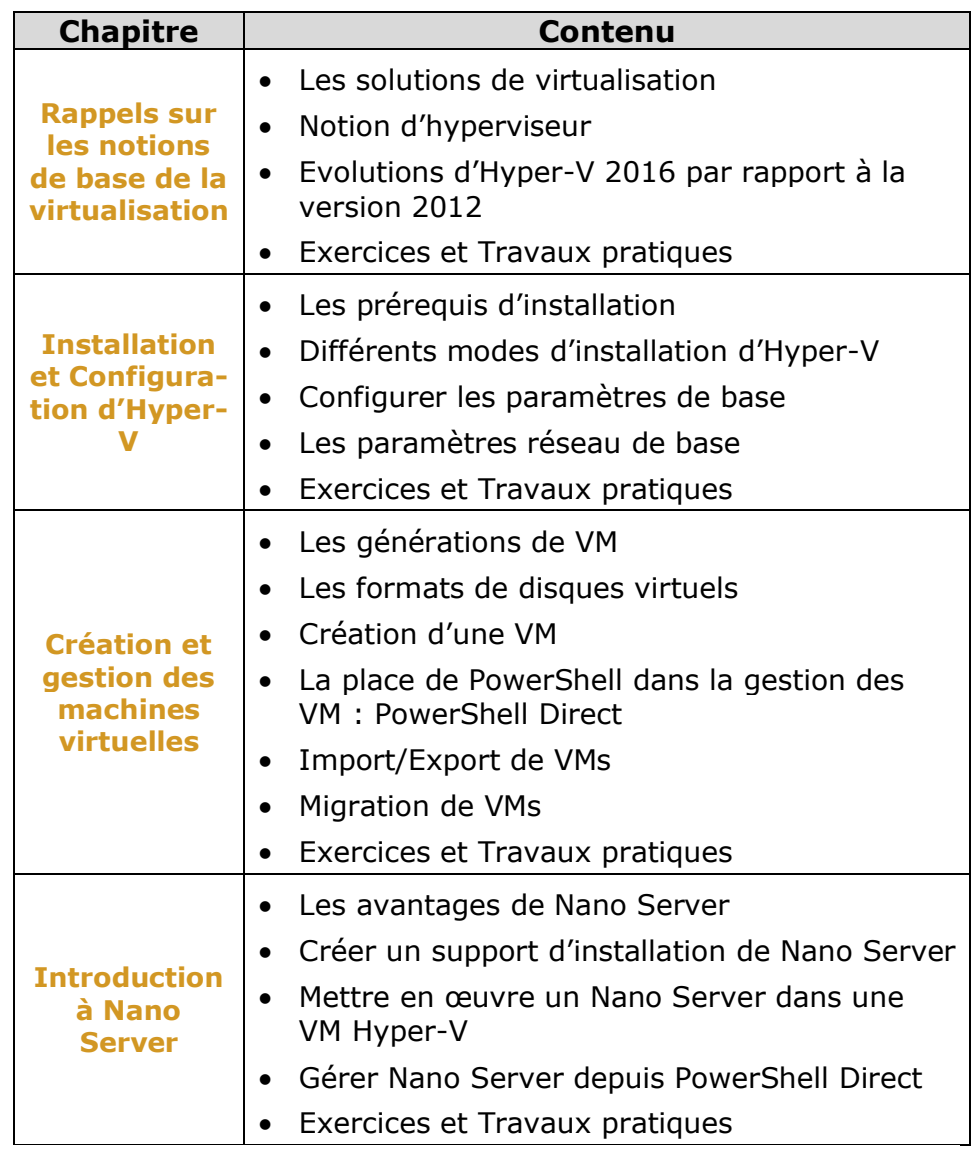

*Ce sujet continue à la page suivante*

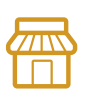

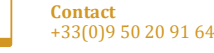

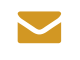

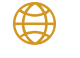

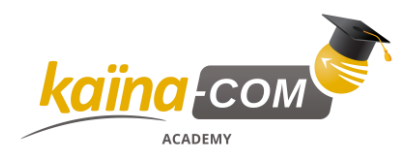

## **KTWI003 – Hyper-V 2016,** Suite

#### **Contenu du**

**cours,** suite

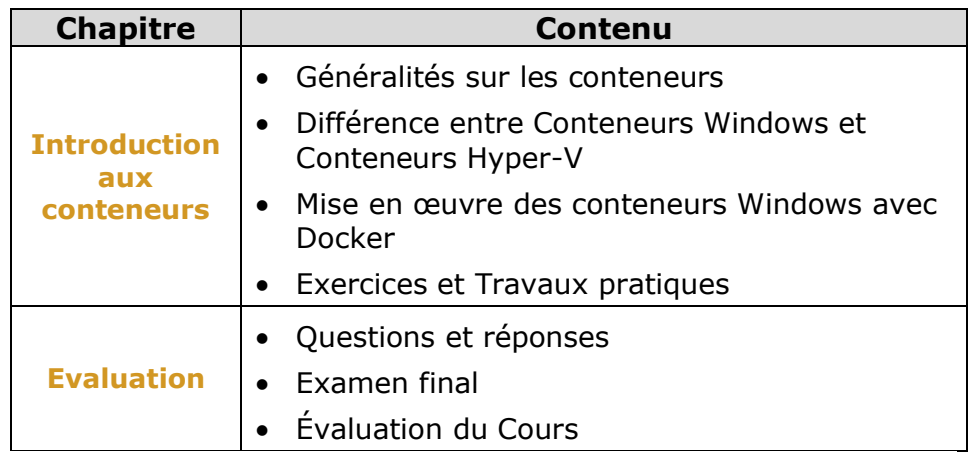

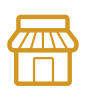

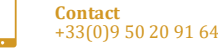

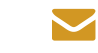

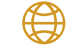